# A#: Multilanguage Programming with Ada in .NET

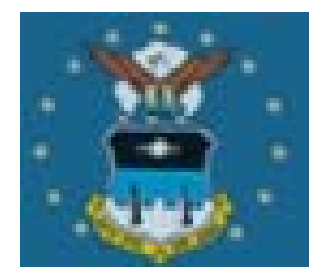

Prof. Martin C. Carlisle, PhD Associate Professor of Computer Science United States Air Force Academy

# Getting Started - Downloads

- .NET Framework SDK (1.1)
	- **□** Install Redistributable, then SDK
	- [http://msdn.microsoft.com/netframework/downloa](http://msdn.microsoft.com/netframework/downloads/) [ds/](http://msdn.microsoft.com/netframework/downloads/)
- MGNAT (Ada compiler for .NET)
- MSIL2Ada (creates Ada specs for .NET files)
	- [http://www.usafa.af.mil/dfcs/bios/mcc\\_html/a\\_shar](http://www.usafa.af.mil/dfcs/bios/mcc_html/a_sharp.html) [p.html](http://www.usafa.af.mil/dfcs/bios/mcc_html/a_sharp.html)

# Getting Started – Ada IDE

- AdaGIDE fully integrated with MGNAT. Use target button  $\bullet$  to select .NET Framework
	- [http://www.usafa.af.mil/dfcs/bios/](http://www.usafa.af.mil/dfcs/bios/mcc_html/adagide.html)  [mcc\\_html/adagide.html](http://www.usafa.af.mil/dfcs/bios/mcc_html/adagide.html)
- AdaGIDE depends on GNAT for Windows (even if you're only planning to compile to .NET)
	- □ [ftp://ftp.cs.nyu.edu/pub/gnat/3.15p/](ftp://ftp.cs.nyu.edu/pub/gnat/3.15p/winnt) [winnt](ftp://ftp.cs.nyu.edu/pub/gnat/3.15p/winnt)

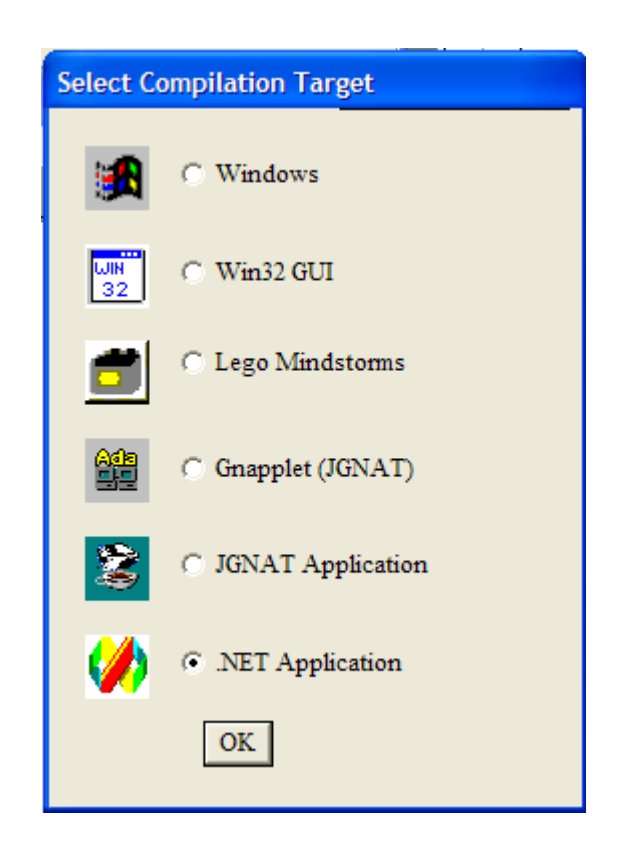

# Getting Started – C# IDE

- **For MS GUI Designer or mixed-language** proramming
	- Visual Studio (\$\$)
		- $\frac{1}{2}$ <http://msdn.microsoft.com/vstudio/>
	- $\Box$ #develop (free)
		- $\frac{1}{2}$ <http://www.icsharpcode.net/OpenSource/SD/>
- Autocompletion is better in VS .NET **O** Finds user defined classes in addition to .NET Framework classes

# RAPID – Ada GUI Designer

- **Very simple.**
- Multi-implementation (JVM, .NET, Gtk, Tcl/Tk), multi-platform.
- **Multi-platform.**
- Download
	- [ftp://ftp.usafa.af.mil/pub/dfcs/carlisle/usafa/rapid/](ftp://ftp.usafa.af.mil/pub/dfcs/carlisle/usafa/rapid/index.html)  [index.html](ftp://ftp.usafa.af.mil/pub/dfcs/carlisle/usafa/rapid/index.html)
- .NET executable in rapid.net subfolder

# Getting Started – Setup A#

- 1.Unzip MGNAT
- 2.Add mgnat\bin to PATH
- 3. C:\Windows\Microsoft.NET\Framework\v1.1.4322 (location of ILASM.exe) – add to PATH
- 4. C:\Program Files\Microsoft.NET\SDK\v1.1\Bin (location of GACUTIL.EXE) – add to PATH
- 5. Add to Registry
	- HKEY\_LOCAL\_MACHINE\Software\ Ada Core Technologies\MGNAT\Root = "c:\mgnat" (or unzip location)
	- HKEY\_LOCAL\_MACHINE\Software\ Ada Core Technologies\MGNAT\Standard Libraries\DOTNET = "c:\mgnat\include"
- 6.Run register mgnat.bat in mgnat\dll
- 7.Run compile.bat in mgnat\include

# Hello World – Take 1

with Ada.Text IO; use Ada.Text\_IO; procedure Hello\_Dotnet is begin Put Line(Item  $\Rightarrow$  "Hello .NET world!"); end Hello\_Dotnet;

## Hello World – Take 1

- **Pretty boring– hard to tell this program uses** .NET at all!
- See mgnat\include for the Ada specs for the standard .NET libraries (lots of them).
- **Find help by using SDK Documentation**

# Hello World – Take 2

with MSSyst.Windows.Forms; use MSSyst.Windows.Forms; with MSSyst.Windows.Forms.MessageBox; with MSSyst.Windows.Forms.DialogResult; procedure Hello\_Dotnet2 is Result : DialogResult.ValueType; begin

Result := MessageBox.Show("Hello .NET!"); end Hello\_Dotnet2;

- **Error!: operator "+" not defined for type** "Standard.String", use of MsSyst.String will fix
- .NET Strings (unicode) are different from Ada strings, but MGNAT will automatically convert
- Need to add:

with MSSyst.String;

use MSSyst.String;

# .NET vs. Ada Strings

■ Can convert a .NET String to Ada or viceversa using "+"

procedure Bob(X : in MSSyst.String.Ref) is

- $Y: String := +X \&$  " was a .NET string";
- Z : MSSyst.String.Ref;

begin

$$
Z := +Y;
$$

end Bob;

#### ■ Automatically done (Ada  $\rightarrow$  .NET) in procedure calls

# MGNAT .NET Type/Package Names

System is replaced by MSSyst:

MSSyst.Windows.Forms

■ Valuetype – .NET has pass-by-value types:

**Look for** 

- "public enum" (e.g. System.Windows.Forms.DialogResult => MSSyst.Windows.Forms.DialogResult.ValueType)
- "public struct" (e.g. System.Drawing.Rectangle)
- Ref used for .NET classes

**□** Look for

■ "public class" (e.g. System.Windows.Forms.Form => MSSyst.Windows.Forms.Form.Ref)

## .NET Enumerations – Part 1

■ Look like Ada enumerations, but... ■ Can add them together to create unnamed values ■ Mapped to Ada enumeration types package MSSyst.Windows.Forms.DialogResult is type ValueType is (None, OK, Cancel, Abort\_k, Retry, Ignore, Yes, No); pragma Convention(MSIL,ValueType); ■ Note use of Abort\_k for Ada reserved word

## .NET Enumerations – Part 2

for ValueType use (

None => 16#00000000#,

OK => 16#00000001#,

Cancel => 16#00000002#,

Abort\_k => 16#00000003#,

Retry => 16#00000004#,

Ignore => 16#00000005#,

Yes => 16#00000006#,

 $No \implies 16\#00000007\#$  );

function "+" (L,R : Valuetype) return Valuetype;

pragma Import (MSIL, "+", "+");

# .NET Enumerations - Restrictions

■ See previous for adding .NET enumerations

■ Although mapped to Ada enumerations, the 'Image and 'Value functions don't work for .NET enumeration types (use Enum.GetName method if needed)

#### $\blacksquare$  'Image does work for Ada enumerations

## .NET structs

- A .NET Struct will map to Ada as a tagged null record
- .NET structs have properties, which in Ada map to Get functions and Set procedures **DE.g. in Rectangle:** function Get Left(This : Valuetype) return Integer;
	- procedure Set\_Y(This : Valuetype; Value: Integer);
- You'd expect This to be "out" in Set\_Y but...

## Creating a .NET DLL using AdaGIDE

■ Name DLL same as top-level package

■ Use Tools/GNAT Options in Current Directory

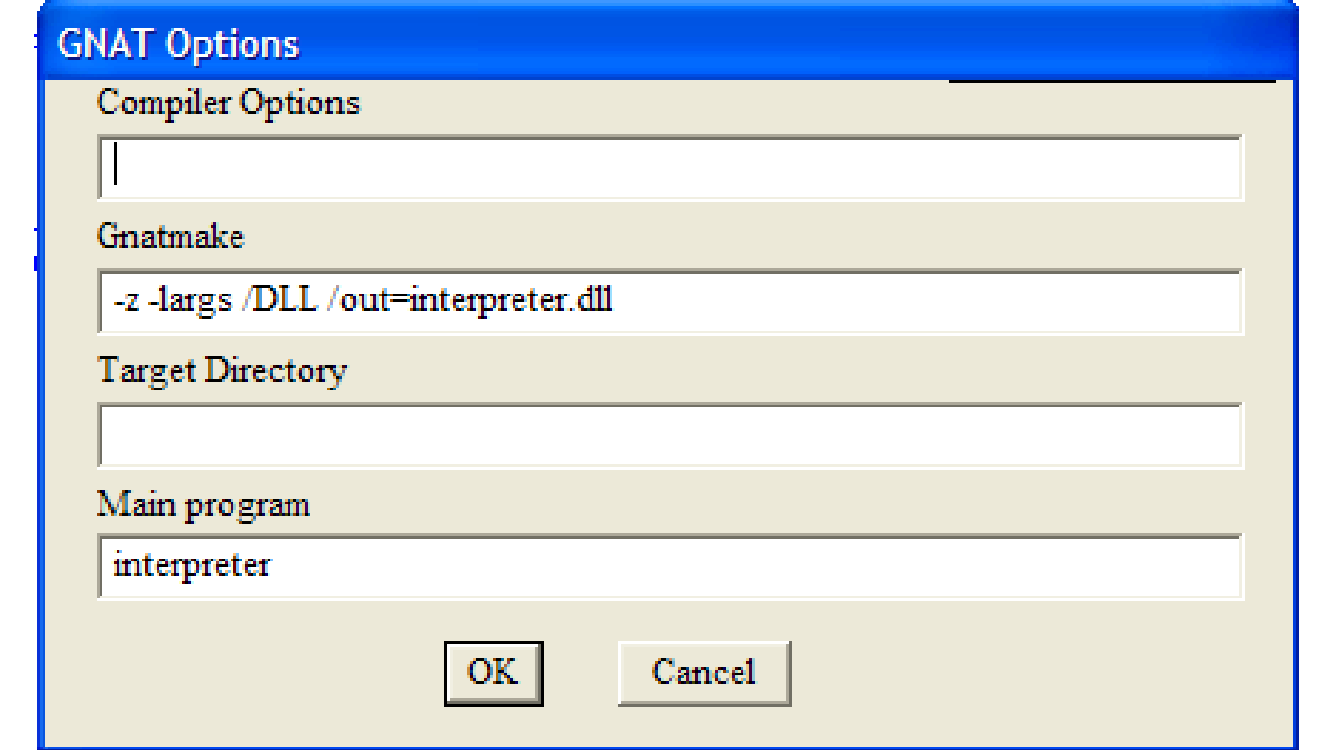

Creating a .NET DLL using AdaGIDE

■ Sample in simple\_net\_dll, used in simple counter

■ simple\_counter is a #develop project

# Adding .NET DLL to C# project

- Right click on References and add reference
- **Browse to DLL**
- Call adainit in Main method: ada\_packagename\_pkg.adainit();

# Calling back to C# from Ada

- Run msil2ada on C# executable **□** msil2ada simple\_counter.il simple\_counter
- Now can reference back into C# using generated .ads file
- See examples in simple\_net\_dll\_callback and simple counter callback

# Object.Method Syntax

- A# supports object.method syntax (proposed for Ada 2005)
- Must use –gnatX flag in compilation (AdaGIDE: Tools/GNAT options in current directory)
- See object\_dot\_method folder for example **Requires dispatching parameter be first**

### Extending a .NET class in Ada- Interfaces

- **Implementing Interfaces**
- type Typ(I\_IContainerControl : IContainerControl.Ref) is new …
- --- means that this type implements the IContainerControl interface
- --- IContainerControl.Typ was defined with
- -pragma MSIL\_Interface(Typ);

Extending a .NET class in Ada – pragmas, constructors

■ Mark the type with convention MSIL type Typ(…) is new Form.Typ with null record; type Ref is access all Typ'Class; function New Form(This : Ref := null) return Ref; private

pragma Convention(MSIL,Typ); pragma MSIL\_Constructor(New\_Form);

## Extending a .NET class in Adaconstructors

- **First thing a constructor must do is call a parent** constructor– special syntax:
- function New Form(This : Ref :=null) return Ref is
	- Super : Form.Ref := Form.New Form(This));

begin

return This;

end New\_Form;

■ Note that Super must be defined (first), but is never used. Returns "This", which appears to be null.

■ A bit of "compiler magic" here!

## Extending a .NET class in Ada- warnings

- Compiler will issue a warning when:
	- **■** Super is defined in constructor
		- Part of compiler that recognizes unused variables doesn't recognize the special constructor syntax
	- You call a superclass method without a type cast
	- **Using an unconstrained array as a parameter to a** Convention MSIL type
		- This maps to three parameters and is awkward to call from another .NET language

# European Mirror Sites

### ■AdaGIDE:

[ftp://sunsite.informatik.rwth-aachen.de/pub/mirror/](ftp://sunsite.informatik.rwth-aachen.de/pub/mirror/ftp.usafa.af.mil/pub/dfcs/carlisle/adagide/)  [ftp.usafa.af.mil/pub/dfcs/carlisle/adagide/](ftp://sunsite.informatik.rwth-aachen.de/pub/mirror/ftp.usafa.af.mil/pub/dfcs/carlisle/adagide/)

#### **■ A#**

[ftp://sunsite.informatik.rwth-aachen.de/pub/mirror/](ftp://sunsite.informatik.rwth-aachen.de/pub/mirror/ftp.usafa.af.mil/pub/dfcs/carlisle/asharp/)  [ftp.usafa.af.mil/pub/dfcs/carlisle/asharp/](ftp://sunsite.informatik.rwth-aachen.de/pub/mirror/ftp.usafa.af.mil/pub/dfcs/carlisle/asharp/)

#### **RAPID**

[ftp://sunsite.informatik.rwth-aachen.de/pub/mirror/](ftp://sunsite.informatik.rwth-aachen.de/pub/mirror/ftp.usafa.af.mil/pub/dfcs/carlisle/usafa/rapid)  [ftp.usafa.af.mil/pub/dfcs/carlisle/usafa/rapid](ftp://sunsite.informatik.rwth-aachen.de/pub/mirror/ftp.usafa.af.mil/pub/dfcs/carlisle/usafa/rapid)